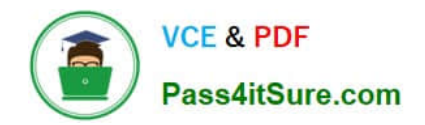

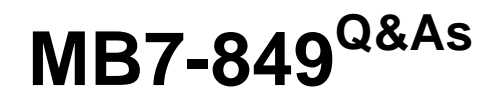

NAV 2009 Manufacturing

## **Pass Microsoft MB7-849 Exam with 100% Guarantee**

Free Download Real Questions & Answers **PDF** and **VCE** file from:

**https://www.pass4itsure.com/MB7-849.html**

100% Passing Guarantee 100% Money Back Assurance

Following Questions and Answers are all new published by Microsoft Official Exam Center

**8 Instant Download After Purchase** 

**83 100% Money Back Guarantee** 

365 Days Free Update

800,000+ Satisfied Customers  $\epsilon$  or

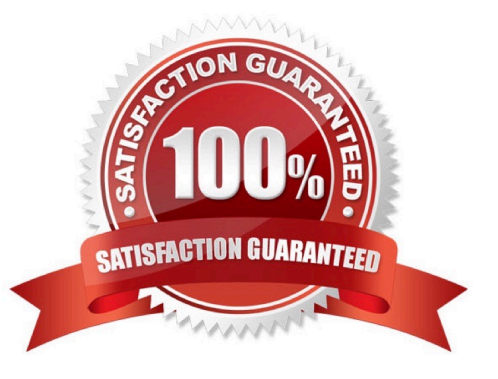

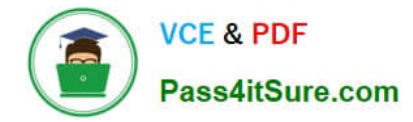

#### **QUESTION 1**

What two methods are used to change the status of production orders? Choose the 2 that apply.

A. For an individual production order, select the status in the Status field of the production order.

B. For an individual production order, use the Change Status batch job from the production order.

- C. For multiple production orders, use the Change Production Order Status batch job.
- D. For multiple production orders, use the Change Status batch job from the Planning Worksheet.

Correct Answer: BC

#### **QUESTION 2**

For a production BOM, all of the components are set up to forward flush, and there are no routing link codes. During which activity are the expected components consumed from inventory?

- A. When the production order status is changed to released.
- B. When the Consumption Journal is posted.
- C. When the first operation is posted in the Output Journal.
- D. When the Explode Routing function is executed in the Output Journal.

Correct Answer: A

#### **QUESTION 3**

You are the consultant on a Microsoft Dynamics NAV 2009 implementation.Your client is setting up Item Cards. In the Flushing Method field, the available options are Manual, Forward, and Backward. Your client asks you to explain how material is consumed when forward flushing is selected and routing link codes are not used. What do you provide to your client?

A. The Consumption Journal is used to specify how much material is consumed for a production order.

- B. The actual quantity of material is automatically consumed at the finish of a production order.
- C. The expected quantity of material is automatically consumed at the release of a production order.
- D. The expected quantity of material is automatically consumed when the Output Journal is posted.

Correct Answer: C

#### **QUESTION 4**

When the Finished check box is selected on a line in the Output Journal, what functions are performed upon posting?

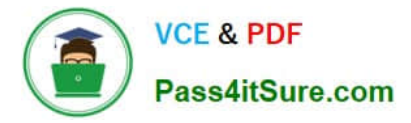

- Choose the 2 that apply.
- A. Any expected quantities to consume are posted.
- B. The production order status is changed to Finished.
- C. The routing line status is changed to Finished.
- D. The operation is removed from the Allocated Quantity field in the Work Center Load or Machine Center Load.

Correct Answer: CD

#### **QUESTION 5**

Production order statistics can be used to review actual and expected costs and capacity. What costs can be reviewed in production order statistics? Choose the 3 that apply.

- A. Subcontracted cost
- B. Capacity cost
- C. Opportunity cost
- D. Material cost

Correct Answer: ABD

#### **QUESTION 6**

Microsoft Dynamics NAV 2009 supports multi-level Bills of Material (BOMs). What are the maximum number of levels supported?

A. 25 B. 50 C. 75 D. 100 Correct Answer: B

#### **QUESTION 7**

What status codes are available for production orders?

- A. Simulated, Planned, Released, Finished
- B. Planned, Firm Planned, Released, Finished
- C. Simulated, Planned, Firm Planned, Released, Finished
- [MB7-849 VCE Dumps](https://www.pass4itsure.com/MB7-849.html) | [MB7-849 Practice Test](https://www.pass4itsure.com/MB7-849.html) | [MB7-849 Exam Questions](https://www.pass4itsure.com/MB7-849.html) 3 / 7

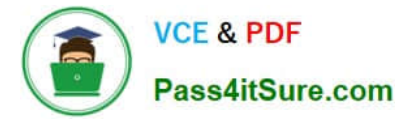

D. Simulated, Planned, Firm Planned, Released, Completed

Correct Answer: C

#### **QUESTION 8**

You are the consultant on a Microsoft Dynamics NAV 2009 implementation.You are assisting your client set up routings for manufacturing bicycles. For this particular bike, the frame is painted first and then the front and back wheel assemblies are completed simultaneously prior to the final assembly. Your client has set up the following routing lines. Operation Number Description 10 Painting 20 Front Wheel 30 Back Wheel 40 Final Assembly

What entries must be made in the Next Operation No. and Previous Operation No. fields on the routing lines for parallel scheduling to occur?

A. Painting - Next Operation No. = 20Front Wheel - Previous Operation No. = 10, Next Operation No. = 30Back Wheel - Previous Operation No. = 20, Next Operation No. = 40Final Assembly - Previous Operation No. = 30

B. Painting - Next Operation No. = 40Front Wheel - Previous Operation No. = 10, Next Operation No. = 40Back Wheel - Previous Operation No. = 10, Next Operation No. = 40Final Assembly - Previous Operation No. = 10

C. Painting - Next Operation No. = 20 and 30Front Wheel - Previous Operation No. = 10, Next Operation No. = 40Back Wheel - Previous Operation No. = 10, Next Operation No. = 40Final Assembly - Previous Operation No. = 20 and 30

D. Painting - Next Operation No. = 20Front Wheel - Previous Operation No. = 10, Next Operation No. = 40Back Wheel - Previous Operation No. = 10, Next Operation No. = 40Final Assembly - Previous Operation No. = 30

Correct Answer: C

#### **QUESTION 9**

You are the consultant for a Microsoft Dynamics NAV 2009 implementation. Your client has set up the following routing: Step No. Description 10 Wheel Assembly 20 Chain Assembly 30 Final Assembly 40 Control A portion of a production BOM set up by your client is as follows: Item No. Description 1100 Front Wheel 1200 Back Wheel 1300 Chain Assembly 1650 Pedals

Forward flushing is selected on the Item cards for all of the components. Your client wants to forward flush the chain assembly and pedals when the chain assembly routing step begins.

What setup must be completed to forward flush the components?

A. Select the Forward Flush check box on the line for the chain assembly step on the routing. In the Consume at Routing Step field on the pedal and chain assembly lines of the production BOM, enter the chain assembly step number from the routing.

B. In the Consume at Routing Step field on the pedal and chain assembly lines of the production BOM, enter the chain assembly step number from the routing.

C. In the Linked Item table for the chain assembly step on the routing, add the pedal and chain assembly items from the production BOM.

D. Assign the same routing link code to the chain assembly step on the routing and the pedal and chain assembly components on the production BOM.

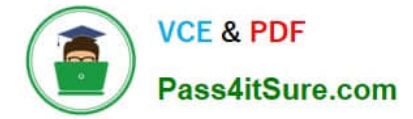

Correct Answer: D

#### **QUESTION 10**

You are a technical support specialist for Microsoft Dynamics NAV 2009.The production planner for one of your clients contacts you regarding a planning problem with a particular finished good. The planner explains that for a recently modified production BOM, the planning results are incorrect. You determine that the production BOM for the finished good was recently modified to include an additional level; afterwards, the status was updated to certified. You also confirm with the client that the Dynamic Low Level Code check box is not selected in Manufacturing Setup. Based on your conversation, what is the first step you have the planner perform to properly plan the finished good?

A. Run the Calculate Regenerative Plan function.

- B. Run the Refresh function.
- C. Run the Calculate Low Level Code function.
- D. Run the Calculate Net Change Plan function.

```
Correct Answer: C
```
#### **QUESTION 11**

When a production order is released, certain conditions must be met for all of the components to be automatically consumed from inventory. What conditions must be met? Choose the 3 that apply.

- A. Forward has been selected as the flushing method on all components.
- B. The inventory is on hand.
- C. There are no routing link codes assigned.
- D. Forward has been selected as the flushing method on the finished good.

Correct Answer: ABC

#### **QUESTION 12**

The Routing Sheet report can be used to verify accuracy of routings or as a basis for new routings or versions. When printing, what additional information can be selected to print on the report? Choose the 3 that apply.

- A. Comments
- B. Tools
- C. Personnel
- D. Components

Correct Answer: ABC

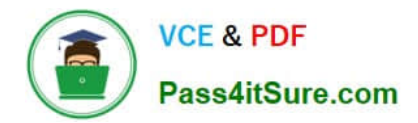

[MB7-849 VCE Dumps](https://www.pass4itsure.com/MB7-849.html) [MB7-849 Practice Test](https://www.pass4itsure.com/MB7-849.html) [MB7-849 Exam Questions](https://www.pass4itsure.com/MB7-849.html)

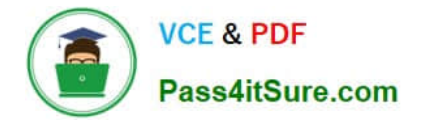

To Read the Whole Q&As, please purchase the Complete Version from Our website.

# **Try our product !**

100% Guaranteed Success 100% Money Back Guarantee 365 Days Free Update Instant Download After Purchase 24x7 Customer Support Average 99.9% Success Rate More than 800,000 Satisfied Customers Worldwide Multi-Platform capabilities - Windows, Mac, Android, iPhone, iPod, iPad, Kindle

We provide exam PDF and VCE of Cisco, Microsoft, IBM, CompTIA, Oracle and other IT Certifications. You can view Vendor list of All Certification Exams offered:

### https://www.pass4itsure.com/allproducts

### **Need Help**

Please provide as much detail as possible so we can best assist you. To update a previously submitted ticket:

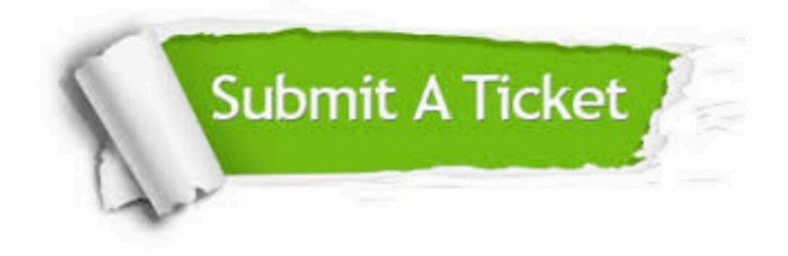

#### **One Year Free Update**

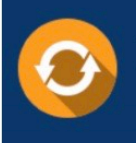

Free update is available within One fear after your purchase. After One Year, you will get 50% discounts for updating. And we are proud to .<br>poast a 24/7 efficient Customer Support system via Email

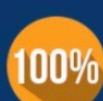

**Money Back Guarantee** 

To ensure that you are spending on quality products, we provide 100% money back guarantee for 30 days from the date of purchase

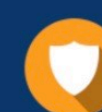

#### **Security & Privacy**

We respect customer privacy. We use McAfee's security service to provide you with utmost security for vour personal information & peace of mind.

Any charges made through this site will appear as Global Simulators Limited. All trademarks are the property of their respective owners. Copyright © pass4itsure, All Rights Reserved.